## **Class – X**

# **Computer Application (165)**

# **Sample Question Paper 3 (2019-20)**

#### **General Instructions:**

- The paper contains 4 sections Section A, Section B and Section C and Section D
- Section A and B has to be attempted by all students.
- Students may attempt any one of the two Section C (Scratch ) OR Section D (Python)

### **SECTION A**

#### **Answer the following questions: 7 X 1 = 7**

- 1. Raman wants to share his articles on Artificial Intelligence regularly with the world online. What is the best suitable way for him to do this?
- 2. What is meant by any-where, any-time banking?
- 3. What is a retweet?
- 4. What do you mean by middle alignment of an image in HTML?
- 5. Write the HTML code to create a numbered list of classes in your school and under each class write the names of class teacher and class monitor as nested unordered list.
- 6. List 4 examples of intellectual property.
- 7. Expand GNU.

## **SECTION B**

## **Answer the following questions: 7 X 2 = 14**

- 8. What is the significance of secured socket layer?
- 9. Write CSS rule for displaying a heading with green, 5 pixel thick double border and top margin as 20 pixels.
- 10. Write HTML code to display the text as below:

Preface

Chapter 1

Hyperlink 'Preface' as internal link to a piece of text named 'the preface'. Hyperlink

'Chapter 1' to an external pdf file named Ch1.pdf kept under a folder 'Book'.

- 11. Write CSS rule for BODY tag to keep the page background image fixed when user scrolls the webpage. The image name is 'house.gif' in the current folder.
- 12. Write HTML code to display following table:

#### **Max. Marks: 30 Duration: 2 hrs.**

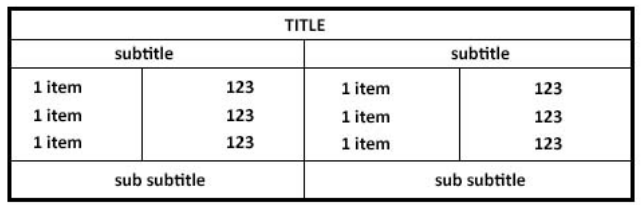

- 13. List any 2 ways to protect digital property rights.
- 14. Explain 2 differences between <P> and <BR> tags.

# **SECTION C (Scratch)**

- **15.** Write the script (block names and their values) to move the sprite to the center of the stage when user presses spacebar. **2**
- 16. Sprite Cat wants to send message to sprite Fish. How does Cat do so and how does Fish listens to the message received? Name the blocks and their values that help in this. **2**
- 17. What is the difference between repeat and forever blocks? **2**
- 18. What will be the output of the following script? **3**

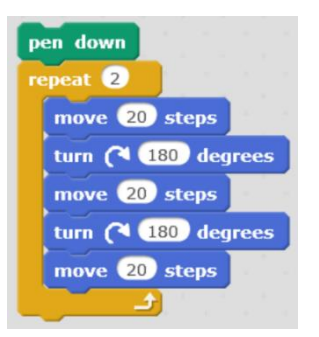

## **SECTION D (Python)**

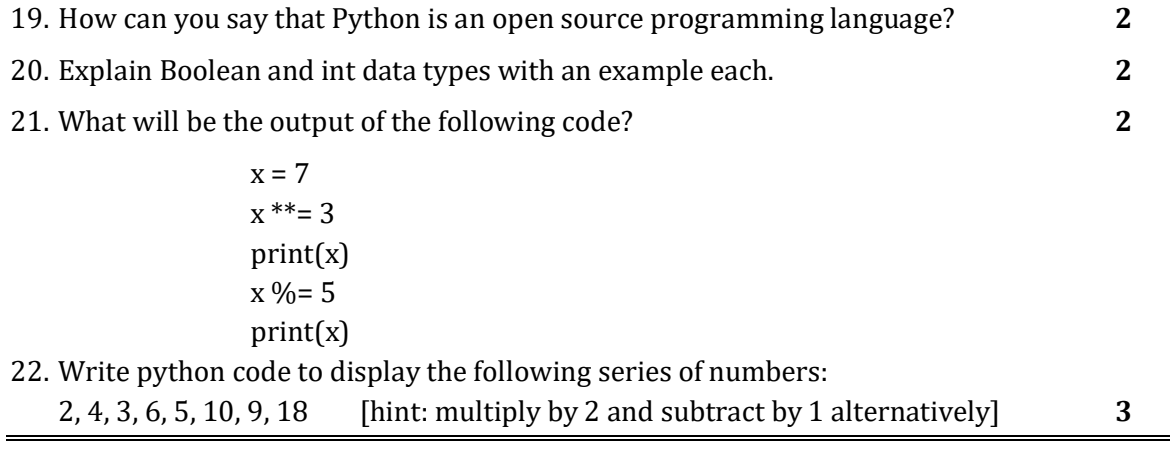